*Basics of Heat Transfer Formulas...* 1/11

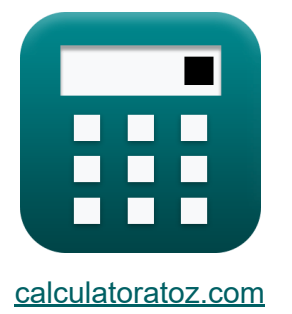

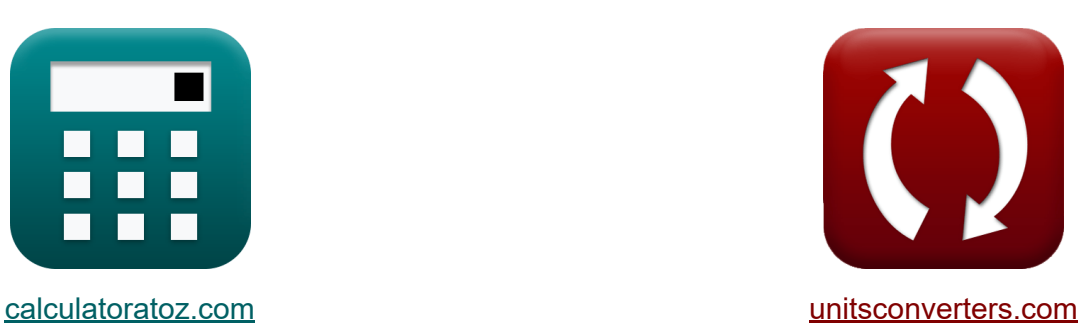

# **Podstawy wymiany ciepła Formuły**

[Kalkulatory!](https://www.calculatoratoz.com/pl) Przykłady! [konwersje!](https://www.unitsconverters.com/pl)

Przykłady!

Zakładka **[calculatoratoz.com](https://www.calculatoratoz.com/pl)**, **[unitsconverters.com](https://www.unitsconverters.com/pl)**

Najszerszy zasięg kalkulatorów i rośnięcie - **30 000+ kalkulatorów!** Oblicz z inną jednostką dla każdej zmiennej - **W wbudowanej konwersji jednostek!**

Najszerszy zbiór miar i jednostek - **250+ pomiarów!**

Nie krępuj się UDOSTĘPNIJ ten dokument swoim znajomym!

*[Zostaw swoją opinię tutaj...](https://docs.google.com/forms/d/e/1FAIpQLSf4b4wDgl-KBPJGChMJCxFlqrHvFdmw4Z8WHDP7MoWEdk8QOw/viewform?usp=pp_url&entry.1491156970=Podstawy%20wymiany%20ciep%C5%82a%20Formu%C5%82y)*

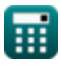

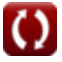

# **Lista 17 Podstawy wymiany ciepła Formuły**

# **Podstawy wymiany ciepła**

**1) Logarytmiczna różnica średnich temperatur dla przepływu prądu stałego** 

$$
\kappa\!\!\left[\text{LMTD}=\frac{\left(\text{T}_{\text{ho}}-\text{T}_{\text{co}}\right)-\left(\text{T}_{\text{hi}}-\text{T}_{\text{ci}}\right)}{\ln\!\left(\frac{\text{T}_{\text{ho}}-\text{T}_{\text{co}}}{\text{T}_{\text{hi}}-\text{T}_{\text{ci}}}\right)}
$$

$$
\boxed{\text{ex}}{18.20478\text{K}=\frac{(20\text{K}-10\text{K})-(35\text{K}-5\text{K})}{\ln\left(\frac{20\text{K}-10\text{K}}{35\text{K}-5\text{K}}\right)}}
$$

#### **2) Logarytmiczna średnia powierzchnia cylindra**

**ex**  $9.865214m^2 =$  $A_{\rm mean} =$  $\overline{{\rm A}_{\rm o}-{\rm A}_{\rm i}}$  $\ln\left(\frac{\rm A_{o}}{\rm A_{i}}\right)$  $\frac{A_0}{A_i}$  )  $12m^2 - 8m^2$  $\ln\left(\frac{12\mathrm{m}^2}{8\mathrm{m}^2}\right)$ 

**[Otwórz kalkulator](https://www.calculatoratoz.com/pl/logarithmic-mean-area-of-cylinder-calculator/Calc-32609)** 

**[Otwórz kalkulator](https://www.calculatoratoz.com/pl/log-mean-temperature-difference-for-cocurrent-flow-calculator/Calc-1049)** 

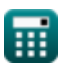

*f***x**

*Basics of Heat Transfer Formulas...* 3/11

#### **3) Lokalna odporność na przenikanie ciepła przez folię powietrzną**

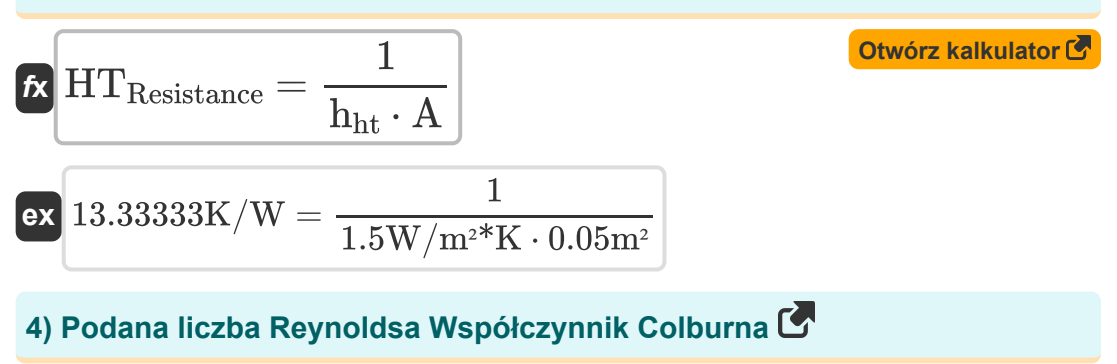

$$
\text{Re} = \left(\frac{\text{j}_\text{H}}{0.023}\right)^{\frac{-1}{0.2}}\\ \text{ex} \boxed{3125 = \left(\frac{0.0046}{0.023}\right)^{\frac{-1}{0.2}}}
$$

### **5) Promień hydrauliczny**

$$
\begin{aligned} \mathbf{f} \mathbf{x} \overline{\mathbf{r}}_H &= \frac{\mathbf{A}_{cs}}{\mathbf{P}} \\ \mathbf{e} \mathbf{x} \overline{\mathbf{0.3125m}} &= \frac{25 \text{m}^2}{80 \text{m}} \end{aligned}
$$

**[Otwórz kalkulator](https://www.calculatoratoz.com/pl/hydraulic-radius-calculator/Calc-33284)** 

**[Otwórz kalkulator](https://www.calculatoratoz.com/pl/reynolds-number-given-colburn-factor-calculator/Calc-36837)** 

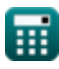

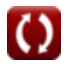

#### **6) Przenoszenie ciepła ze strumienia gazu płynącego w ruchu turbulentnym**

**[Otwórz kalkulator](https://www.calculatoratoz.com/pl/heat-transfer-from-stream-of-gas-flowing-in-turbulent-motion-calculator/Calc-32908)**  *f***x ex** hht = 16.6 ⋅ c<sup>p</sup> ⋅ (G) 0.8 D 0.2 2.930745W/m²\*K = 16.6 ⋅ 0.0002kcal(IT)/kg\*°C ⋅ (0.1kg/s/m²) 0.8 (0.24m) 0.2

**7) Rejestrowanie średniej różnicy temperatur dla przepływu przeciwprądowego**

$$
\kappa\!\!\left[\text{LMTD}=\frac{\left(\text{T}_{\text{ho}}-\text{T}_{\text{ci}}\right)-\left(\text{T}_{\text{hi}}-\text{T}_{\text{co}}\right)}{\ln\!\left(\frac{\text{T}_{\text{ho}}-\text{T}_{\text{ci}}}{\text{T}_{\text{hi}}-\text{T}_{\text{co}}}\right)}\right]
$$

$$
\text{ex } 19.57615\text{K} = \frac{(20\text{K} - 5\text{K}) - (35\text{K} - 10\text{K})}{\ln\left(\frac{20\text{K} - 5\text{K}}{35\text{K} - 10\text{K}}\right)}
$$

**8) Równoważna średnica kanału nieokrągłego** 

$$
\begin{aligned}\n\textbf{f} \times \boxed{\text{D}_e = \frac{4 \cdot \text{A}_{cs}}{\text{P}}}\n\\
\textbf{g} \times \boxed{1.25 \text{m} = \frac{4 \cdot 25 \text{m}^2}{80 \text{m}}}\n\end{aligned}
$$
\nOur result is the following result:

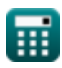

**[Otwórz kalkulator](https://www.calculatoratoz.com/pl/log-mean-temperature-difference-for-counter-current-flow-calculator/Calc-1050)** 

*Basics of Heat Transfer Formulas...* 5/11

**9) Średnica równoważna przy przepływie w kanale prostokątnym** 

$$
\begin{aligned}\n\mathbf{f} \mathbf{x} \left[ D_e = \frac{4 \cdot L \cdot B}{2 \cdot (L + B)} \right]\n\mathbf{f} \mathbf{x} \left[ 1.221429 \mathbf{m} = \frac{4 \cdot 1.9 \mathbf{m} \cdot 0.9 \mathbf{m}}{2 \cdot (1.9 \mathbf{m} + 0.9 \mathbf{m})} \right]\n\end{aligned}
$$
\nAt  $\mathbf{D}_e = \frac{4 \cdot L \cdot B}{2 \cdot (1.9 \mathbf{m} + 0.9 \mathbf{m})}$ 

**10) Średnica wewnętrzna rury przy danym współczynniku przenikania ciepła dla gazu w ruchu turbulentnym** 

$$
\boldsymbol{\kappa}\!\!\left|\!\boldsymbol{\mathrm{D}}=\left(\frac{16.6\cdot c_{\mathrm{p}}\cdot(\boldsymbol{\mathrm{G}})^{0.8}}{\boldsymbol{\mathrm{h}}}\right)^{\frac{1}{0.2}}\!\right|
$$

$$
\textbf{ex } 0.249748\text{m} = \left(\frac{16.6 \cdot 0.0002 \text{kcal(TT)} / \text{kg*}^{\circ}\text{C} \cdot (0.1 \text{kg/s}/\text{m}^2)^{0.8}}{2.5 \text{kcal(TT)}/\text{h*}\text{m*}^{\circ}\text{C}}\right)^{\frac{1}{0.2}}
$$

**11) Współczynnik Colburna za pomocą analogii Chiltona Colburna** 

$$
\begin{aligned} \mathbf{tx} \hspace{-2pt} \frac{\mathbf{y}}{\mathbf{h}} &= \frac{\mathbf{Nu}}{\left(\mathbf{Re}\right) \cdot \left(\mathbf{Pr}\right)^{\frac{1}{3}}} \\ \mathbf{ex} \hspace{-2pt} \frac{\mathbf{0.004541}}{\left(3125\right) \cdot \left(0.7\right)^{\frac{1}{3}}} \end{aligned}
$$

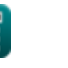

**[Otwórz kalkulator](https://www.calculatoratoz.com/pl/internal-diameter-of-pipe-given-heat-transfer-coefficient-for-gas-in-turbulent-motion-calculator/Calc-36879)** 

**[Otwórz kalkulator](https://www.calculatoratoz.com/pl/colburn-factor-using-chilton-colburn-analogy-calculator/Calc-33417)** 

*Basics of Heat Transfer Formulas...* 6/11

**12) Współczynnik J Colburna ze współczynnikiem tarcia wentylatora** 

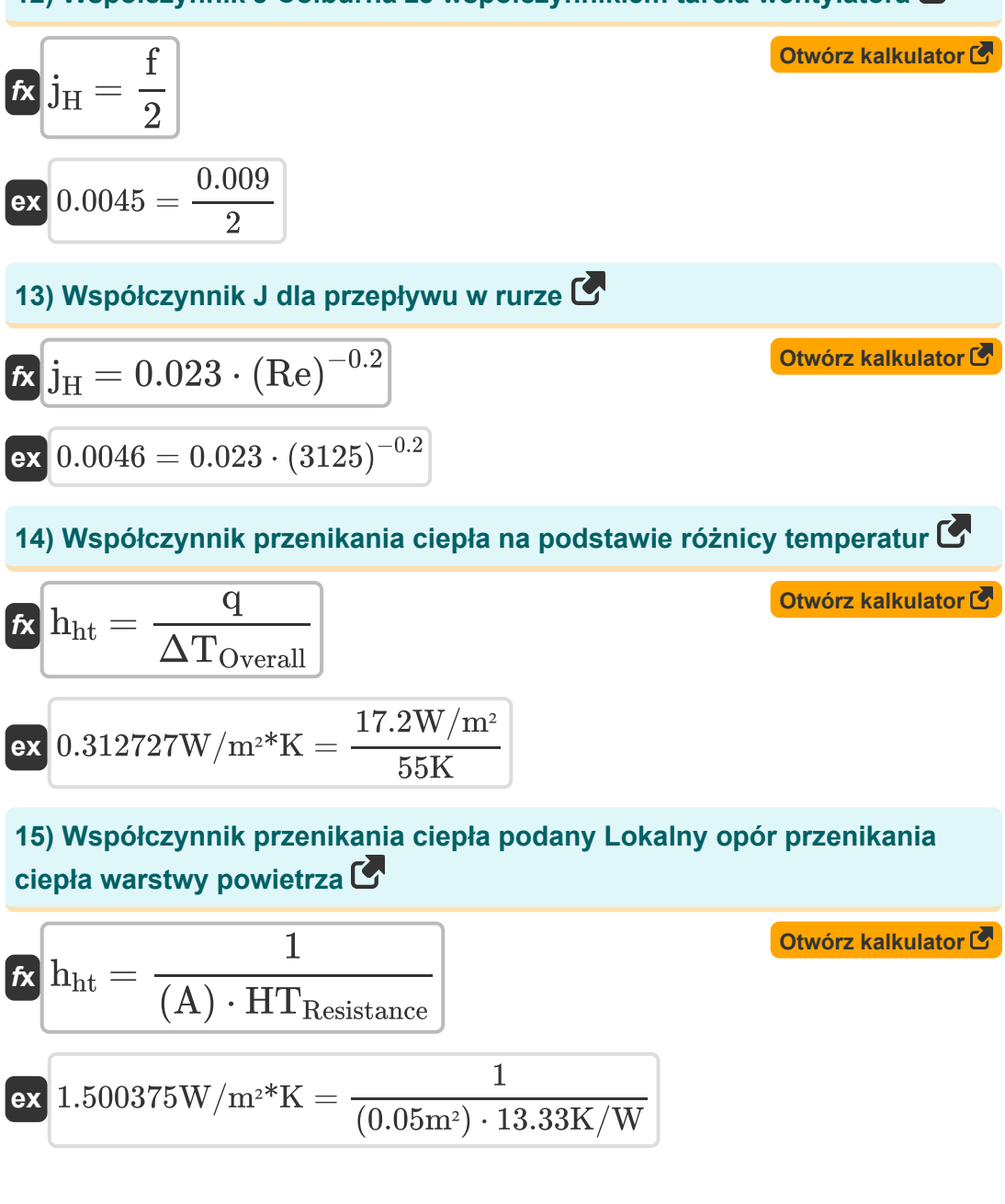

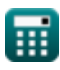

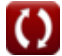

*Basics of Heat Transfer Formulas...* 7/11

### **16) Współczynnik tarcia Fanninga przy współczynniku J Colburna**

$$
\mathbf{E}\left[\mathbf{f} = 2 \cdot \mathbf{j}_{\mathrm{H}}\right]
$$
otwo  
rz kalkulator $\mathbf{C}$ 

 $\overline{\textbf{ex}}$  0.0092 = 2  $\cdot$  0.0046

#### **17) Zwilżony obwód przy danym promieniu hydraulicznym**

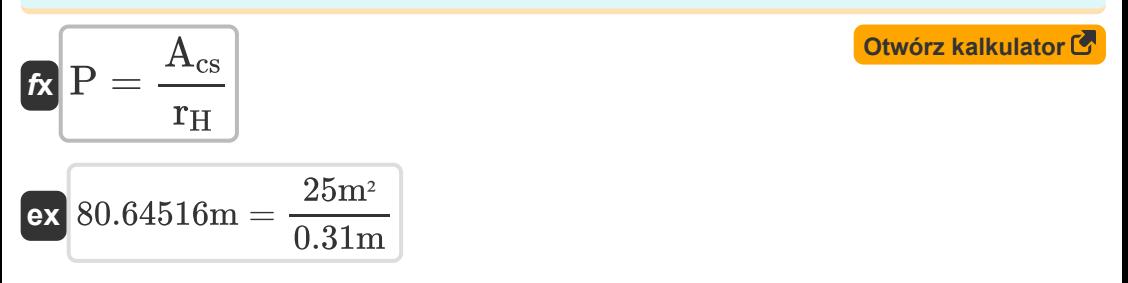

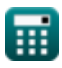

# **Używane zmienne**

- **A** Obszar *(Metr Kwadratowy)*
- **Acs** Pole przekroju poprzecznego przepływu *(Metr Kwadratowy)*
- **A<sup>i</sup>** Wewnętrzny obszar cylindra *(Metr Kwadratowy)*
- **Amean** Obszar średniej logarytmicznej *(Metr Kwadratowy)*
- **A<sup>o</sup>** Zewnętrzny obszar cylindra *(Metr Kwadratowy)*
- **B** Szerokość prostokąta *(Metr)*
- **c<sup>p</sup>** Specyficzna pojemność cieplna *(Kilokalorie (IT) na kilogram na stopnie Celsjusza)*
- **D** Średnica wewnętrzna rury *(Metr)*
- **D<sup>e</sup>** Równoważna średnica *(Metr)*
- **f** Fanning Współczynnik tarcia
- **G** Prędkość masowa *(Kilogram na sekundę na metr kwadratowy)*  $\bullet$
- **h** Współczynnik przenikania ciepła dla gazu *(Kilokalorii (IT) na godzinę na*  $\bullet$ *metr kwadratowy na stopnie Celsjusza)*
- **hht** Współczynnik przenikania ciepła *(Wat na metr kwadratowy na kelwin)*
- **HTResistance** Lokalny opór przenoszenia ciepła *(kelwin/wat)*  $\bullet$
- **j<sup>H</sup>** Współczynnik j Colburna  $\bullet$
- **L** Długość przekroju prostokątnego *(Metr)*
- **LMTD** Zaloguj średnią różnicę temperatur *(kelwin)*
- **Nu** Numer Nusselta
- **P** Zwilżony obwód *(Metr)*  $\bullet$
- **Pr** Numer Prandtla
- **q** Przenikanie ciepła *(Wat na metr kwadratowy)*

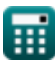

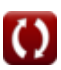

*Basics of Heat Transfer Formulas...* 9/11

- **r<sup>H</sup>** Promień hydrauliczny *(Metr)*
- **Re** Liczba Reynoldsa
- **Tci** Temperatura wlotowa zimnego płynu *(kelwin)*
- **Tco** Temperatura wylotowa zimnego płynu *(kelwin)*
- **Thi** Temperatura wlotowa gorącego płynu *(kelwin)*
- **Tho** Temperatura wylotowa gorącego płynu *(kelwin)*
- **ΔTOverall** Całkowita różnica temperatur *(kelwin)*

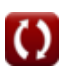

*Basics of Heat Transfer Formulas...* 10/11

## **Stałe, funkcje, stosowane pomiary**

- Funkcjonować: **ln**, ln(Number) *Natural logarithm function (base e)*
- Pomiar: **Długość** in Metr (m) *Długość Konwersja jednostek*
- Pomiar: **Temperatura** in kelwin (K) *Temperatura Konwersja jednostek*
- Pomiar: **Obszar** in Metr Kwadratowy (m²) *Obszar Konwersja jednostek*
- Pomiar: **Odporność termiczna** in kelwin/wat (K/W) *Odporność termiczna Konwersja jednostek*
- Pomiar: **Specyficzna pojemność cieplna** in Kilokalorie (IT) na kilogram na stopnie Celsjusza (kcal(IT)/kg\*°C) *Specyficzna pojemność cieplna Konwersja jednostek*
- Pomiar: **Gęstość strumienia ciepła** in Wat na metr kwadratowy (W/m²) *Gęstość strumienia ciepła Konwersja jednostek*
- Pomiar: **Współczynnik przenikania ciepła** in Wat na metr kwadratowy na kelwin (W/m²\*K), Kilokalorii (IT) na godzinę na metr kwadratowy na stopnie Celsjusza (kcal(IT)/h\*m²\*°C) *Współczynnik przenikania ciepła Konwersja jednostek*

Pomiar: **Prędkość masowa** in Kilogram na sekundę na metr kwadratowy  $(kq/s/m<sup>2</sup>)$ 

*Prędkość masowa Konwersja jednostek*

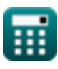

*Basics of Heat Transfer Formulas...* 11/11

### **Sprawdź inne listy formuł**

- **Podstawy wymiany ciepła Formuły**
- **Współzależność liczb bezwymiarowych Formuły**
- **Krytyczna grubość izolacji Formuły**
- **Skuteczność wymiennika ciepła Formuły**
- **Wymiennik ciepła Formuły**
- **Wymiennik ciepła i jego efektywność Formuły**
- **Przenoszenie ciepła z rozszerzonych powierzchni (żeber) Formuły**
- **Przenikanie ciepła z rozszerzonych powierzchni (żeber), krytycznej grubości izolacji i oporu cieplnego Formuły**
- **Odporność termiczna Formuły**
- **Przewodzenie ciepła w stanie niestacjonarnym Formuły**

Nie krępuj się UDOSTĘPNIJ ten dokument swoim znajomym!

### **PDF Dostępne w**

[English](https://www.calculatoratoz.com/PDF/Nodes/8687/Basics-of-heat-transfer-Formulas_en.PDF) [Spanish](https://www.calculatoratoz.com/PDF/Nodes/8687/Basics-of-heat-transfer-Formulas_es.PDF) [French](https://www.calculatoratoz.com/PDF/Nodes/8687/Basics-of-heat-transfer-Formulas_fr.PDF) [German](https://www.calculatoratoz.com/PDF/Nodes/8687/Basics-of-heat-transfer-Formulas_de.PDF) [Russian](https://www.calculatoratoz.com/PDF/Nodes/8687/Basics-of-heat-transfer-Formulas_ru.PDF) [Italian](https://www.calculatoratoz.com/PDF/Nodes/8687/Basics-of-heat-transfer-Formulas_it.PDF) [Portuguese](https://www.calculatoratoz.com/PDF/Nodes/8687/Basics-of-heat-transfer-Formulas_pt.PDF) [Polish](https://www.calculatoratoz.com/PDF/Nodes/8687/Basics-of-heat-transfer-Formulas_pl.PDF) [Dutch](https://www.calculatoratoz.com/PDF/Nodes/8687/Basics-of-heat-transfer-Formulas_nl.PDF)

*8/21/2023 | 2:45:13 PM UTC [Zostaw swoją opinię tutaj...](https://docs.google.com/forms/d/e/1FAIpQLSf4b4wDgl-KBPJGChMJCxFlqrHvFdmw4Z8WHDP7MoWEdk8QOw/viewform?usp=pp_url&entry.1491156970=Podstawy%20wymiany%20ciep%C5%82a%20Formu%C5%82y)*

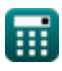